### Министерство образования Новосибирской области ГОСУДАРСТВЕННОЕ БЮДЖЕТНОЕ ПРОФЕССИОНАЛЬНОЕ ОБРАЗОВАТЕЛЬНОЕ УЧРЕЖДЕНИЕ НОВОСИБИРСКОЙ ОБЛАСТИ «БЕРДСКИЙ ПОЛИТЕХНИЧЕСКИЙ КОЛЛЕДЖ»

### **РАБОЧАЯ ПРОГРАММА**

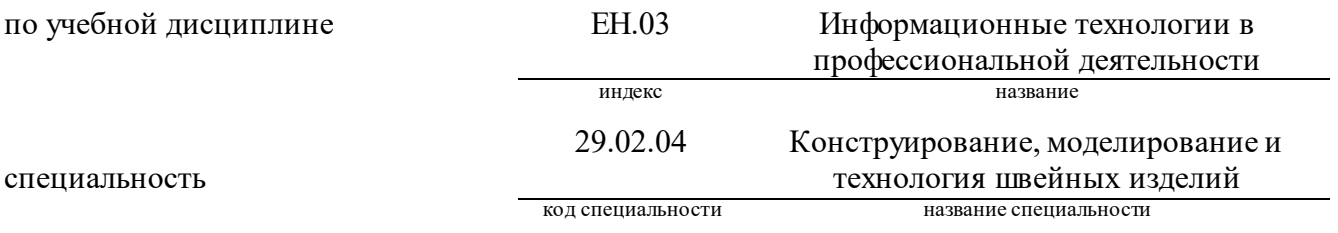

Рабочая программа учебной дисциплины (профессионального модуля) разработана на основе Федерального государственного образовательного стандарта (далее – ФГОС) по специальности среднего профессионального образования (далее – СПО):

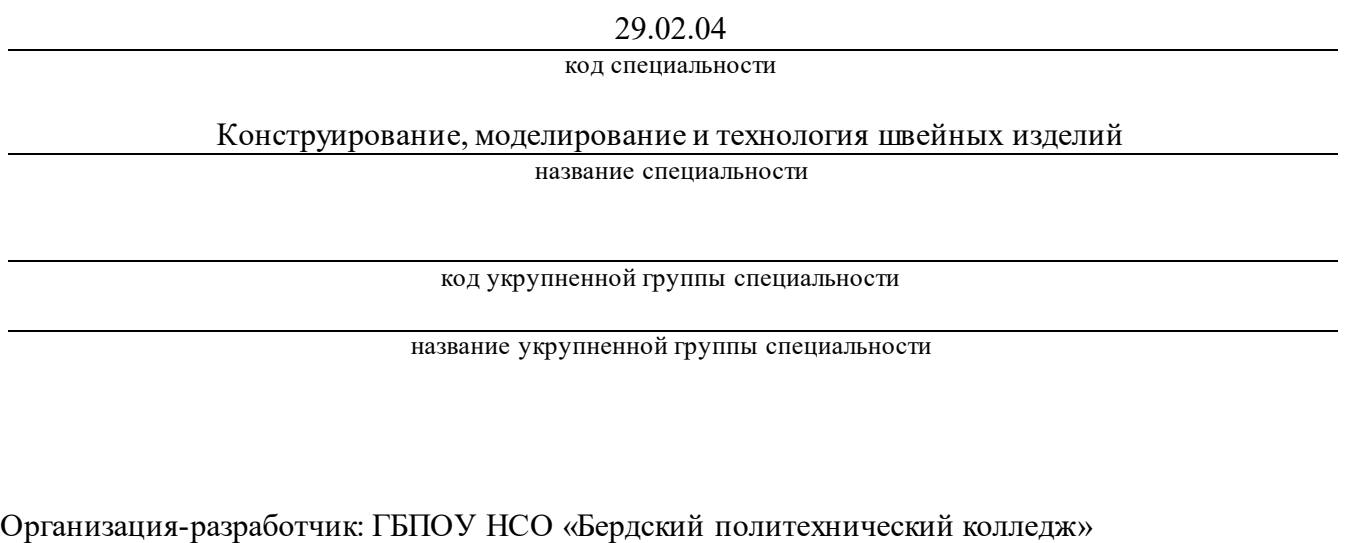

Разработчик(и): преподаватель Беликова Н.С. должность, ученая степень подпись фамилия, имя, отчество . должность, ученая  $\sim$ подпись фамилия, имя, отчество должность, ученая  $\overline{\phantom{a}}$ подпись фамилия, имя, отчество

## **PACCMOTPEHO** Заседание ПЦК Протокол № 1 от 08 2022 Председатель ЦК  $H.M.$  Чемякина

СОГЛАСОВАНО Заместитель директора по учебнометодической работе  $\angle$  С.В. Сак OP. O.G. LOS2,

# **СОДЕРЖАНИЕ**

 $\overline{a}$ 

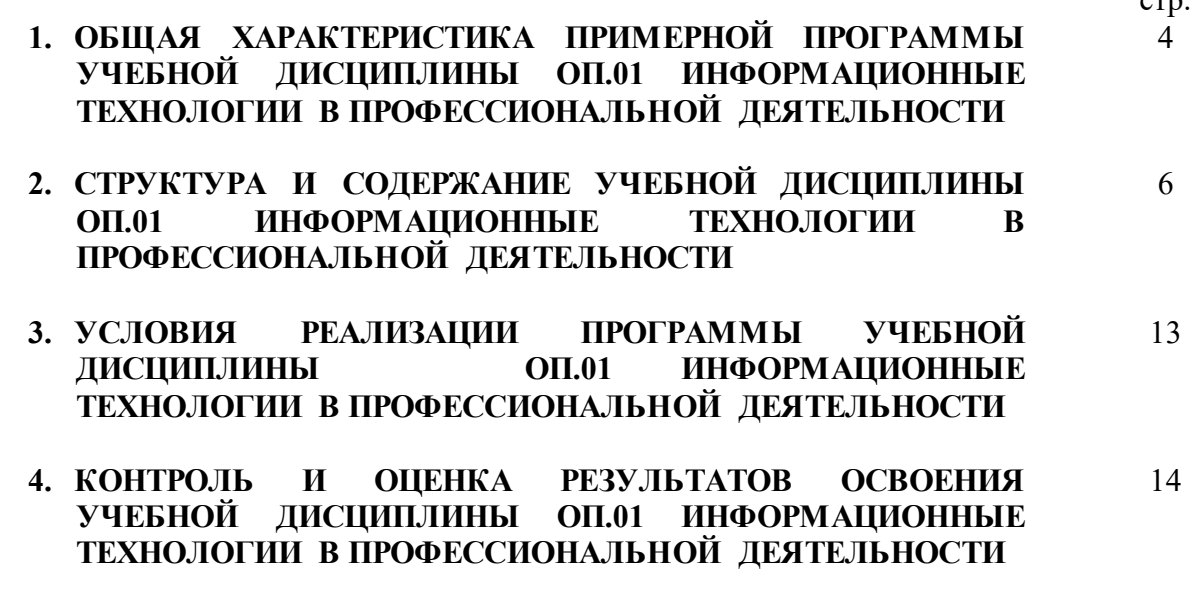

### **1. ОБЩАЯ ХАРАКТЕРИСТИКА ПРИМЕРНОЙ ПРОГРАММЫ УЧЕБНОЙ ДИСЦИПЛИНЫ ЕН.03 ИНФОРМАЦИОННЫЕ ТЕХНОЛОГИИ В ПРОФЕССИОНАЛЬНОЙ ДЕЯТЕЛЬНОСТИ**

### **1.1. Цель и планируемые результаты освоения учебной дисциплины**

Учебная дисциплина «Информационные технологии в профессиональной деятельности» ориентирована на достижение следующих целей: освоение системы базовых знаний, отражающих вклад информационных технологий в формировании современной научной картины мира, роль информационных технологий в будущей профессии при изучении других дисциплин; развитие познавательных интересов, интеллектуальных и творческих способностей путем освоения и использования методов информационных технологий; воспитание ответственного отношения к соблюдению этических и правовых норм, приобретение опыта использования современных информационных технологий для будущей трудовой деятельности выпускников образовательных учреждений СПО.

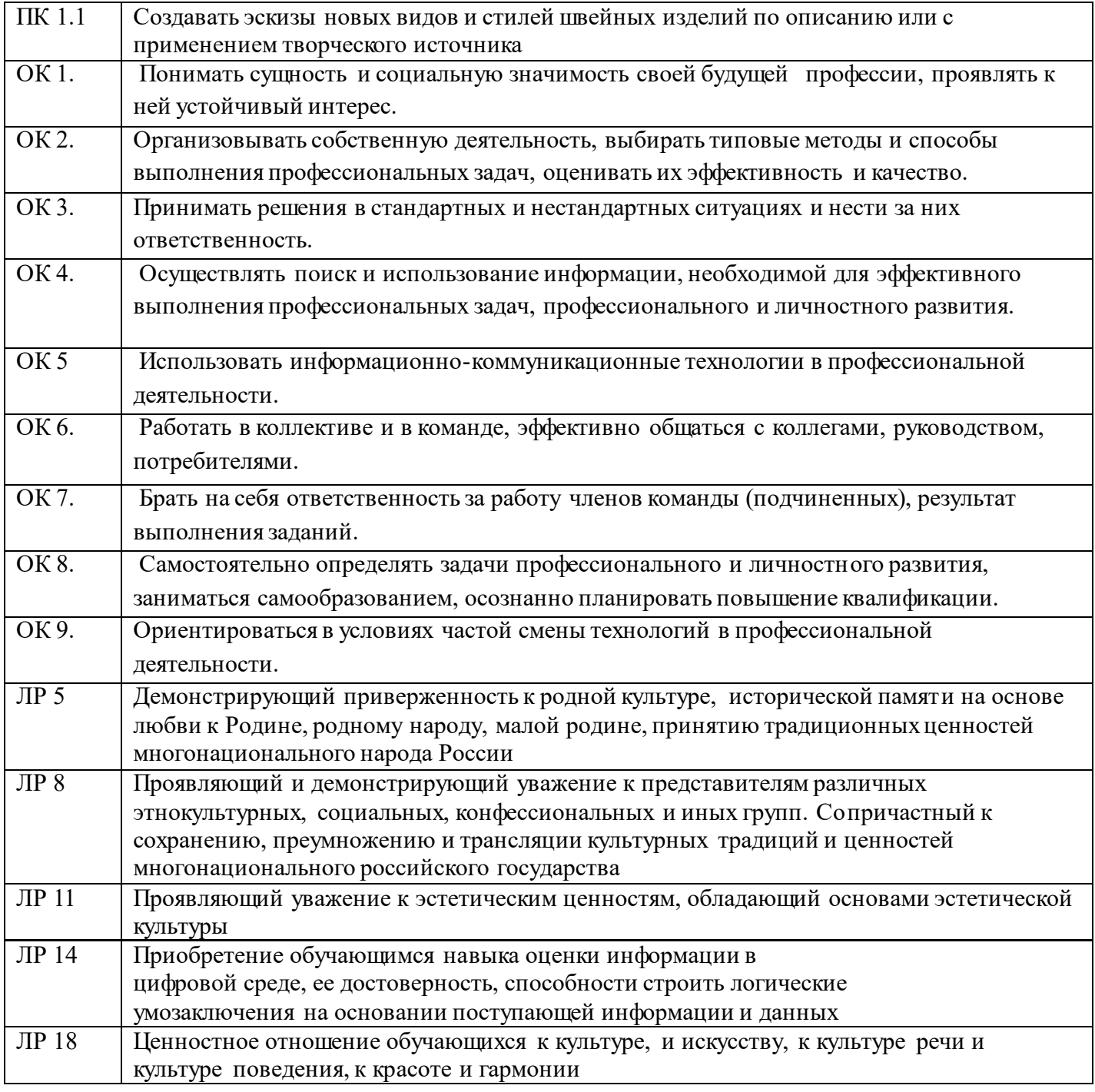

ЛР 22 Мотивация к самообразованию и развитию

# **1.2. Перечень общих компетенций**

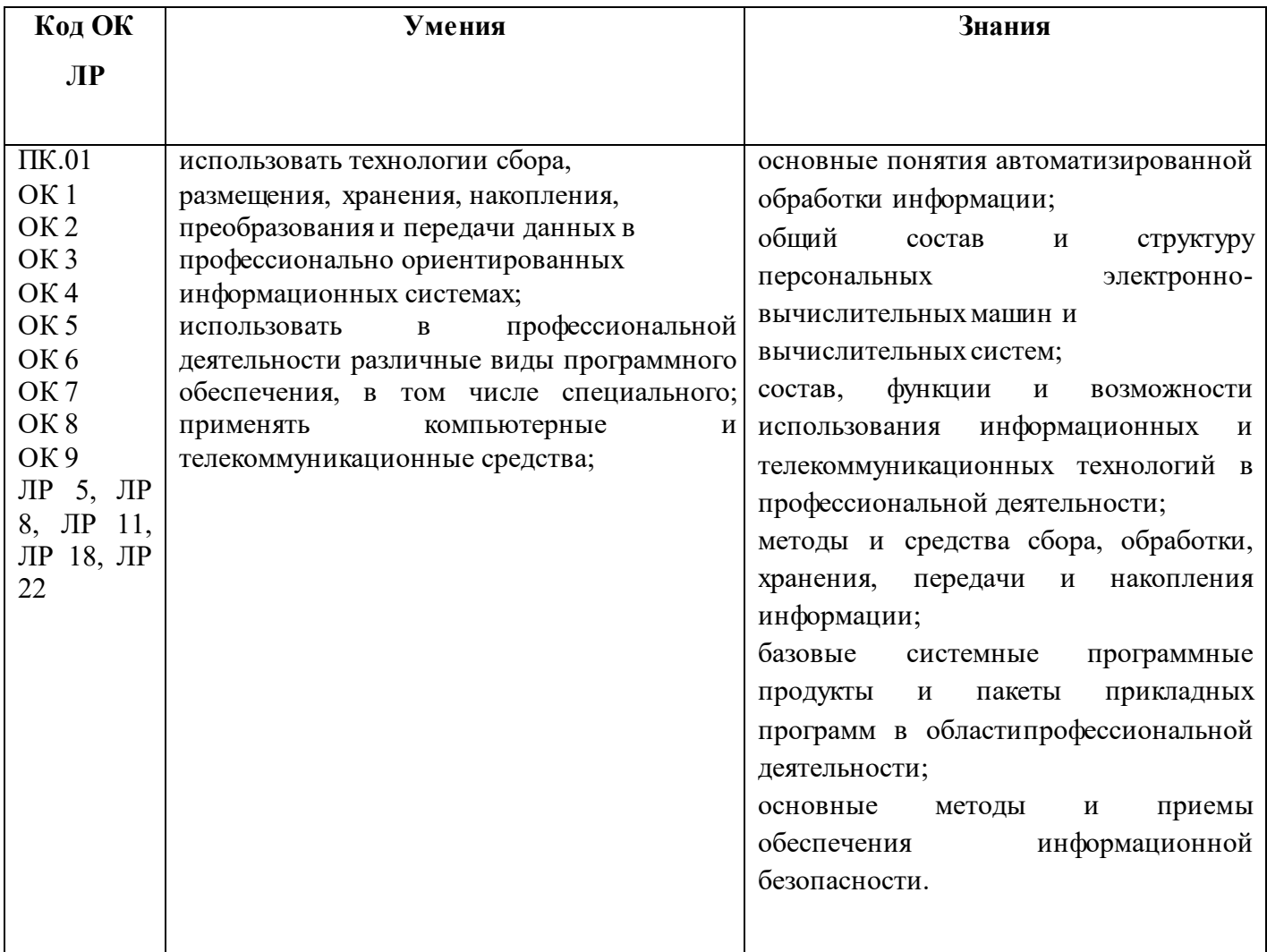

# **2. СТРУКТУРА И СОДЕРЖАНИЕ УЧЕБНОЙ ДИСЦИПЛИНЫ**

# **2.1. Объем учебной дисциплины и виды учебной работы**

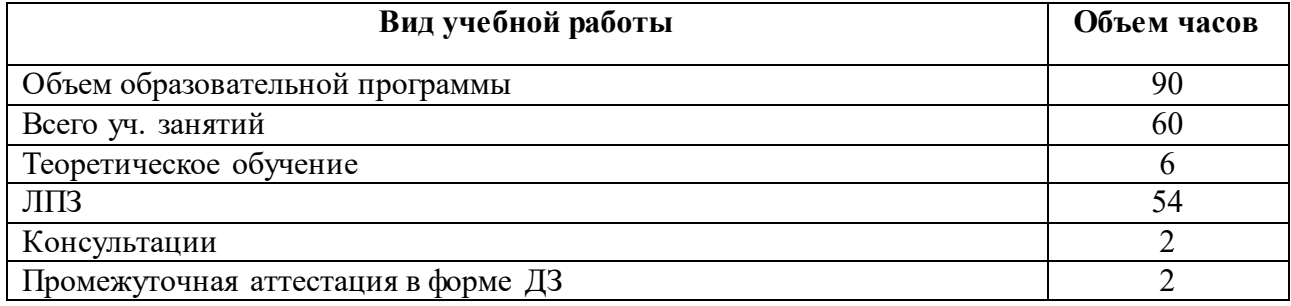

# **2.2. Тематический план и содержание учебной дисциплины**

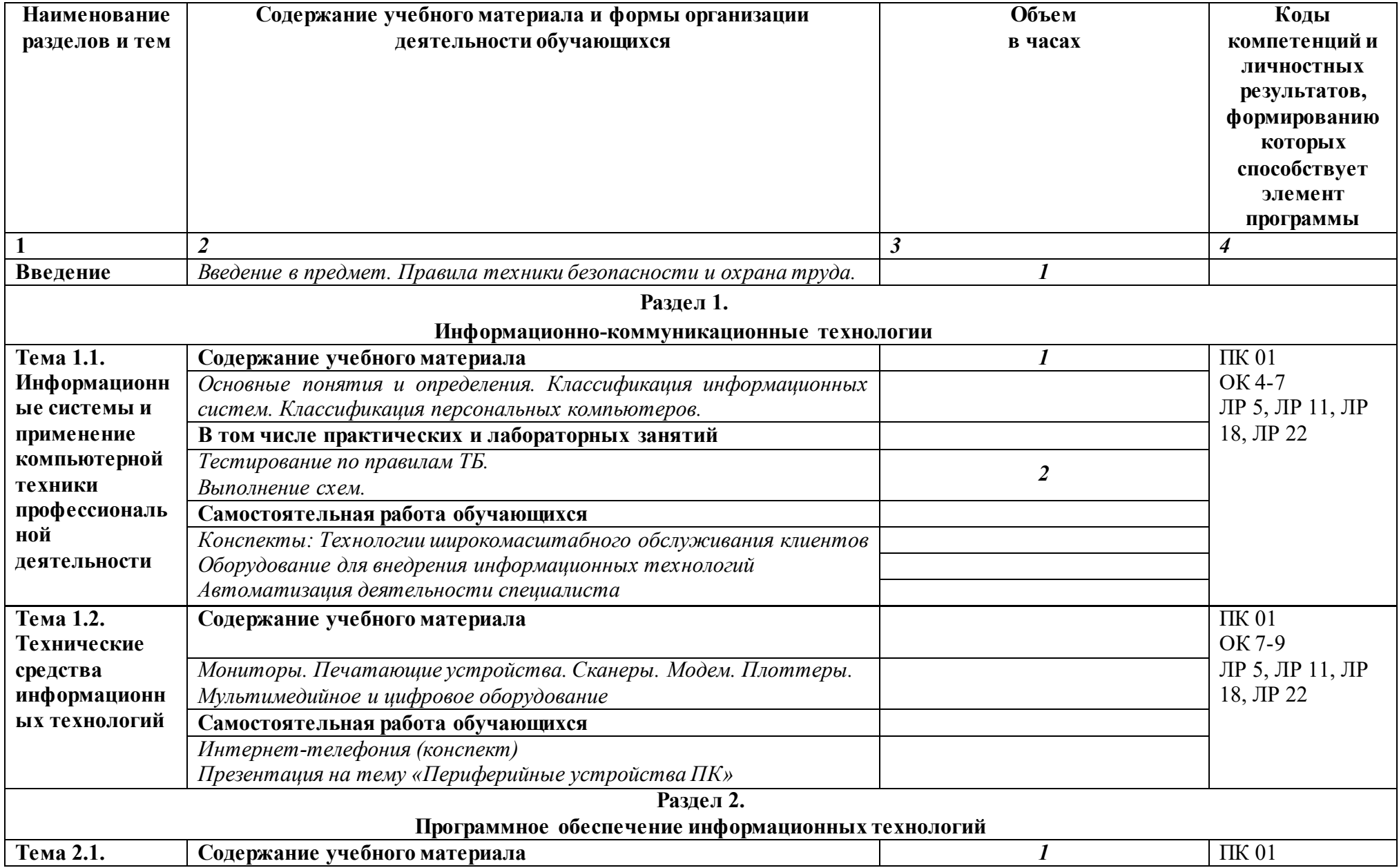

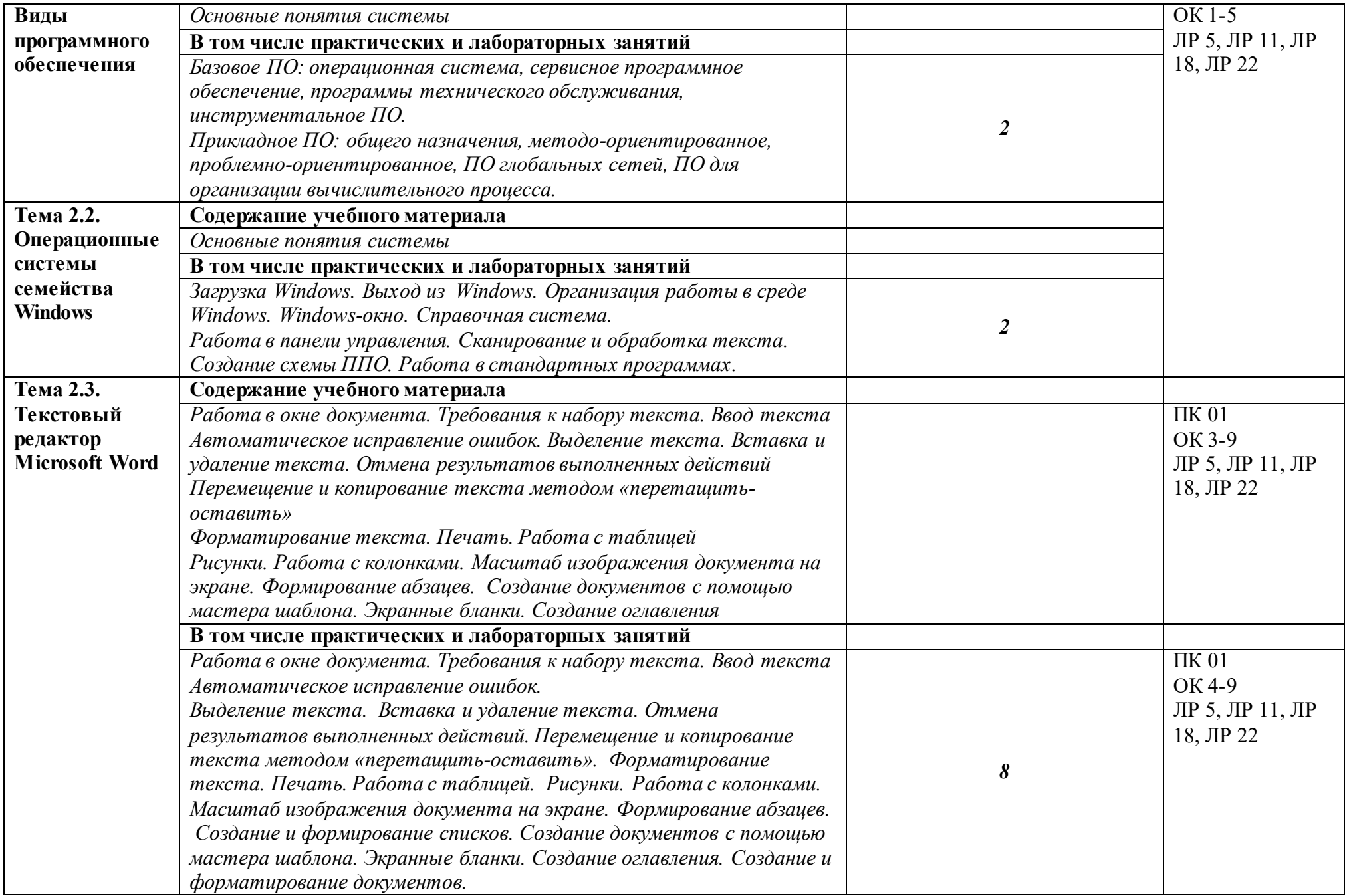

![](_page_8_Picture_228.jpeg)

![](_page_9_Picture_191.jpeg)

![](_page_10_Picture_224.jpeg)

![](_page_11_Picture_60.jpeg)

### **3. УСЛОВИЯ РЕАЛИЗАЦИИ ПРОГРАММЫ ДИСЦИПЛИНЫ**

### **ЕН.03 Информационные технологии в профессиональной деятельности**

#### **3.1. Требования к минимальному материально-техническому обеспечению**

Реализация программы дисциплины проходит в учебном кабинете № 28, 2 корпус Кабинет информационных технологий.

Оборудование учебного кабинета:

- рабочее место преподавателя

- учебные столы и стулья в количестве из расчета на 9 посадочных мест

- доска учебная (напольная)

- шкафы для дидактических пособий

Технические средства обучения:

- компьютеры с лицензионным программным обеспечением

Дидактические материалы по темам занятий:

- карточки-задания,

- тесты промежуточного и итогового контроля

**3.2. Информационное обеспечение реализации программы**

### **3.2.1. Основные источники:**

1. Гаврилов, М. В. Информатика и информационные технологии : учебник для СПО / М. В. Гаврилов В. А. Климов. - Москва : Юрайт, 2017. - 383 с. - ISBN 978-5-534-03051-8

2. Гришин, В. Н. Информационные технологии в профессиональной деятельности / В. Н. Гришин Е. Е. Панфилова. - Москва : ФОРУМ : ИНФРА-М, 2013. - 416 с.

3. Голицына, О. Л. Информационные технологии / О. Л. Голицына, И. И. Попов, Т. Л. Партыка, Н. В. Максимов. - Москва : ИД «ФОРУМ» - ИНФА-М, 2016. - 320 с.

4. Далингер, В. А. Информатика и математика. Решение уравнений и оптимизация в

MATHCAD И MAPLE : учебник и практикум для СПО / В. А. Далингер, С. Д. Симон- женков. - 2-е изд., испр. и доп. - Москва : Юрайт, 2016. - 161 с. - ISBN 978-5-9916¬9123-9

5. Казанский, А. А. Программирование на VISUAL C# 2013: учебное пособие для СПО / А.

A. Казанский. - Москва : Юрайт, 2017. - 191 с. - ISBN 978-5-534-02721-1

6. Попов, А. М. Информатика и математика : учебник и практикум для СПО / А. М. Попов,

B. Н. Сотников, Е. И. Нагаева. - 3-е изд., пер. и доп. - Москва : Юрайт, 2016. - 430 с. - ISBN 978-5-9916-6467-7

7. Советов, Б. Я. Информационные технологии Учебник для СПО / Б. Я. Советов, В. В. Цехановский. - 6-е изд., пер. и доп. - Москва : Юрайт, 2017. - 261 с. - ISBN 978-5-534-03015-0

### **3.2.2. Дополнительные источники:**

1. Голицына, О. Л. Программное обеспечение / О.Л Голицына, И. И. Попов, Т. Л. Парты- ка - Москва : ИД «ФОРУМ» - ИНФА-М, 2010 - 340 с.

2. Молочков, В. П. Информационные технологии в профессиональной деятельности Microsoft Office PowerPoint 2011. - М.: ОИЦ "Академия", 2010. - 298 с.

3. Фуфаев, Э. В. Пакеты прикладных программ : учебное пособие для студентов средне профессионального образования. - Москва : Издательский центр «Академия» 2012.

### **3.2.3. Интернет-источники:**

1. Современные тенденции развития компьютерных и информационных технологий: [Электронный ресурс]. - Режим доступа: http://www.do.sibsutis.rn

2. Электронный учебник "Информатика" [Электронный ресурс]. - Режим доступа: http://vovtrof.narod.ru

3. Информационные базы данных «Гарант», «Консультант+».

Контроль и оценка результатов освоения дисциплины осуществляется преподавателем в процессе проведения тестирования, также выполнения обучающимися индивидуальных заданий и исследований.

## **4. КОНТРОЛЬ И ОЦЕНКА РЕЗУЛЬТАТОВ ОСВОЕНИЯ ДИСЦИПЛИНЫ**

Контроль и оценка результатов освоения дисциплины осуществляется преподавателем в процессе проведения практических занятий и лабораторных работ, тестирования, а также выполнения обучающимися индивидуальных заданий, проектов, исследований.

![](_page_13_Picture_284.jpeg)

![](_page_14_Picture_292.jpeg)